### moovit Раписание и схема движения автобус 206

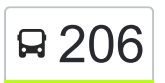

# Я 206 Автовокзал Гомель → Южное Кладбище 2 [Использовать Приложение](https://moovitapp.com/index/api/onelink/3986059930?pid=Web_SEO_Lines-PDF&c=Footer_Button&is_retargeting=true&af_inactivity_window=30&af_click_lookback=7d&af_reengagement_window=7d&GACP=v%3D2%26tid%3DG-27FWN98RX2%26cid%3DGACP_PARAM_CLIENT_ID%26en%3Dinstall%26ep.category%3Doffline%26ep.additional_data%3DGACP_PARAM_USER_AGENT%26ep.page_language%3Dru%26ep.property%3DSEO%26ep.seo_type%3DLines%26ep.country_name%3D%25D0%2591%25D0%25B5%25D0%25BB%25D0%25B0%25D1%2580%25D1%2583%25D1%2581%25D1%258C%26ep.metro_name%3D%25D0%2593%25D0%25BE%25D0%25BC%25D0%25B5%25D0%25BB%25D1%258C&af_sub4=SEO_other&af_sub8=%2Findex%2Fru%2Fline-pdf-%25D0%2593%25D0%25BE%25D0%25BC%25D0%25B5%25D0%25BB%25D1%258C__Gomel-5196-1081677-36015732&af_sub9=View&af_sub1=5196&af_sub7=5196&deep_link_sub1=5196&af_sub5=Control-Lines-1704619648&deep_link_value=moovit%3A%2F%2Fline%3Fpartner_id%3Dseo%26lgi%3D36015732%26add_fav%3D1&af_dp=moovit%3A%2F%2Fline%3Fpartner_id%3Dseo%26lgi%3D36015732%26add_fav%3D1&af_ad=SEO_other_206_%D0%90%D0%B2%D1%82%D0%BE%D0%B2%D0%BE%D0%BA%D0%B7%D0%B0%D0%BB%20%D0%93%D0%BE%D0%BC%D0%B5%D0%BB%D1%8C%20%E2%86%92%20%D0%AE%D0%B6%D0%BD%D0%BE%D0%B5%20%D0%9A%D0%BB%D0%B0%D0%B4%D0%B1%D0%B8%D1%89%D0%B5%202_%D0%93%D0%BE%D0%BC%D0%B5%D0%BB%D1%8C_View&deep_link_sub2=SEO_other_206_%D0%90%D0%B2%D1%82%D0%BE%D0%B2%D0%BE%D0%BA%D0%B7%D0%B0%D0%BB%20%D0%93%D0%BE%D0%BC%D0%B5%D0%BB%D1%8C%20%E2%86%92%20%D0%AE%D0%B6%D0%BD%D0%BE%D0%B5%20%D0%9A%D0%BB%D0%B0%D0%B4%D0%B1%D0%B8%D1%89%D0%B5%202_%D0%93%D0%BE%D0%BC%D0%B5%D0%BB%D1%8C_View)

У автобус 206 (Автовокзал Гомель → Южное Кладбище 2)2 поездок. По будням, раписание маршрута: (1) Автовокзал Гомель → Южное Кладбище 2: 09:15(2) Южное Кладбище 2 → Автовокзал Гомель: 11:30 Используйте приложение Moovit, чтобы найти ближайшую остановку автобус 206 и узнать, когда приходит автобус 206.

# **Направление: Автовокзал Гомель → Южное Кладбище 2**

12 остановок [ОТКРЫТЬ РАСПИСАНИЕ МАРШРУТА](https://moovitapp.com/%D0%B3%D0%BE%D0%BC%D0%B5%D0%BB%D1%8C__gomel-5196/lines/206/36015732/5117668/ru?ref=2&poiType=line&customerId=4908&af_sub8=%2Findex%2Fru%2Fline-pdf-%25D0%2593%25D0%25BE%25D0%25BC%25D0%25B5%25D0%25BB%25D1%258C__Gomel-5196-1081677-36015732&utm_source=line_pdf&utm_medium=organic&utm_term=%D0%90%D0%B2%D1%82%D0%BE%D0%B2%D0%BE%D0%BA%D0%B7%D0%B0%D0%BB%20%D0%93%D0%BE%D0%BC%D0%B5%D0%BB%D1%8C%20%E2%86%92%20%D0%AE%D0%B6%D0%BD%D0%BE%D0%B5%20%D0%9A%D0%BB%D0%B0%D0%B4%D0%B1%D0%B8%D1%89%D0%B5%202)

Автовокзал Гомель (Пригородные Автобусы)

Улица Карповича (Пригород)

Предприятие «Коминтерн»

Улица Луговая

Улица Международная

Улица Ленинградская

Микрорайон № 35

Завод Кристалл (Пригород)

Центр Радиационной Медицины

Поворот На Цагельню

Поворот На Куты

Южное Кладбище 2

## **Расписания автобус 206**

Автовокзал Гомель → Южное Кладбище 2 Расписание поездки

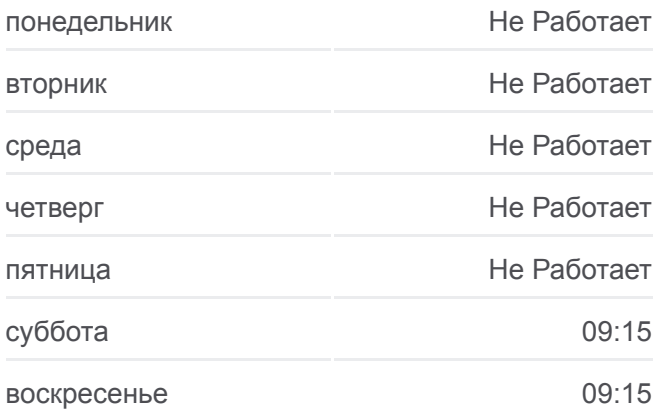

#### **Информация о автобус 206**

**Направление:** Автовокзал Гомель → Южное Кладбище 2 **Остановки:** 12 **Продолжительность поездки:** 42 мин **Описание маршрута:**

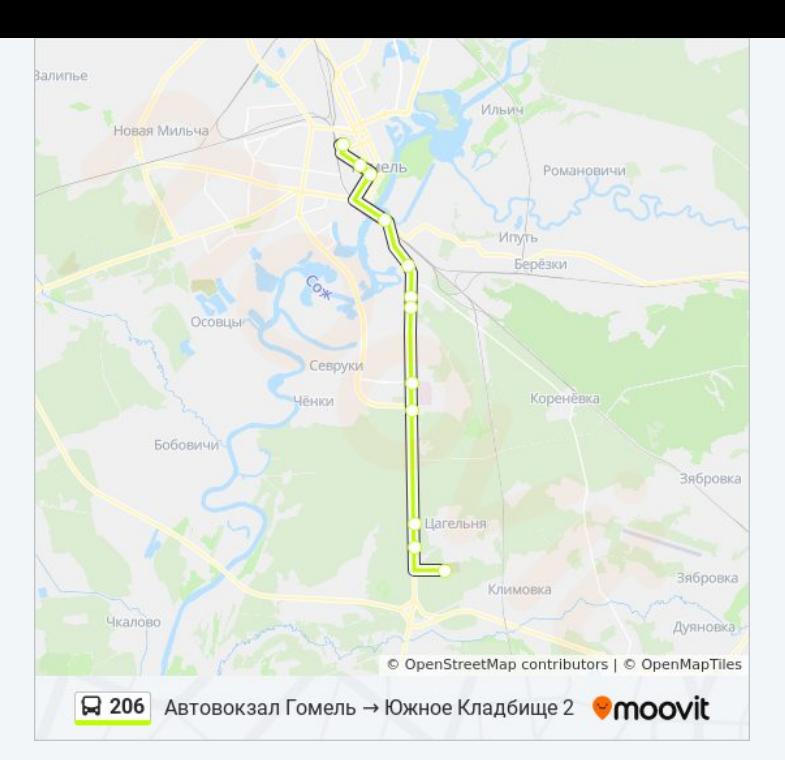

# **Направление: Южное Кладбище 2 → Автовокзал Гомель**

13 остановок [ОТКРЫТЬ РАСПИСАНИЕ МАРШРУТА](https://moovitapp.com/%D0%B3%D0%BE%D0%BC%D0%B5%D0%BB%D1%8C__gomel-5196/lines/206/36015732/5117669/ru?ref=2&poiType=line&customerId=4908&af_sub8=%2Findex%2Fru%2Fline-pdf-%25D0%2593%25D0%25BE%25D0%25BC%25D0%25B5%25D0%25BB%25D1%258C__Gomel-5196-1081677-36015732&utm_source=line_pdf&utm_medium=organic&utm_term=%D0%90%D0%B2%D1%82%D0%BE%D0%B2%D0%BE%D0%BA%D0%B7%D0%B0%D0%BB%20%D0%93%D0%BE%D0%BC%D0%B5%D0%BB%D1%8C%20%E2%86%92%20%D0%AE%D0%B6%D0%BD%D0%BE%D0%B5%20%D0%9A%D0%BB%D0%B0%D0%B4%D0%B1%D0%B8%D1%89%D0%B5%202)

Южное Кладбище 2

Поворот На Кладбище Южное-2

Поворот На Куты

Поворот На Цагельню

Лада-Сервис

Завод «Кристалл»

Микрорайон № 35

Улица Ленинградская

Улица Международная

Улица Луговая

Институт «Гомельпроект»

Улица Карповича

Автовокзал Гомель (Нет Посадки)

#### **Расписания автобус 206**

Южное Кладбище 2 → Автовокзал Гомель Расписание поездки

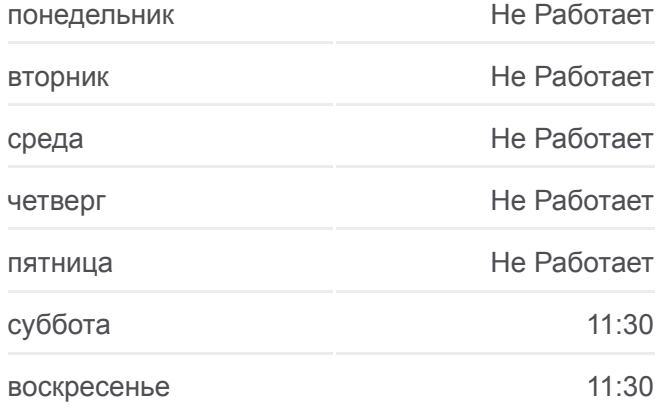

# **Информация о автобус 206 Направление:** Южное Кладбище 2 → Автовокзал Гомель **Остановки:** 13 **Продолжительность поездки:** 39 мин **Описание маршрута:**

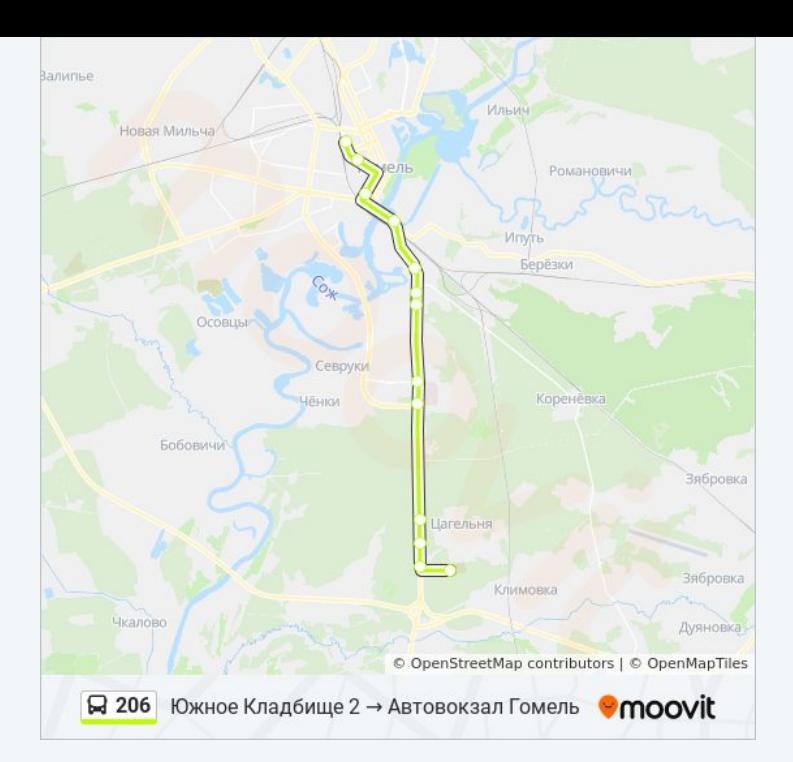

Расписание и схема движения автобус 206 доступны оффлайн в формате PDF на moovitapp.com. Используйте [приложение Moovit](https://moovitapp.com/%D0%B3%D0%BE%D0%BC%D0%B5%D0%BB%D1%8C__gomel-5196/lines/206/36015732/5117668/ru?ref=2&poiType=line&customerId=4908&af_sub8=%2Findex%2Fru%2Fline-pdf-%25D0%2593%25D0%25BE%25D0%25BC%25D0%25B5%25D0%25BB%25D1%258C__Gomel-5196-1081677-36015732&utm_source=line_pdf&utm_medium=organic&utm_term=%D0%90%D0%B2%D1%82%D0%BE%D0%B2%D0%BE%D0%BA%D0%B7%D0%B0%D0%BB%20%D0%93%D0%BE%D0%BC%D0%B5%D0%BB%D1%8C%20%E2%86%92%20%D0%AE%D0%B6%D0%BD%D0%BE%D0%B5%20%D0%9A%D0%BB%D0%B0%D0%B4%D0%B1%D0%B8%D1%89%D0%B5%202), чтобы увидеть время прибытия автобусов в реальном времени, режим работы метро и расписания поездов, а также пошаговые инструкции, как добраться в нужную точку Гомель.

[О Moovit](https://moovit.com/about-us/?utm_source=line_pdf&utm_medium=organic&utm_term=%D0%90%D0%B2%D1%82%D0%BE%D0%B2%D0%BE%D0%BA%D0%B7%D0%B0%D0%BB%20%D0%93%D0%BE%D0%BC%D0%B5%D0%BB%D1%8C%20%E2%86%92%20%D0%AE%D0%B6%D0%BD%D0%BE%D0%B5%20%D0%9A%D0%BB%D0%B0%D0%B4%D0%B1%D0%B8%D1%89%D0%B5%202) [Решения Мобильности как услуги \(MaaS\)](https://moovit.com/maas-solutions/?utm_source=line_pdf&utm_medium=organic&utm_term=%D0%90%D0%B2%D1%82%D0%BE%D0%B2%D0%BE%D0%BA%D0%B7%D0%B0%D0%BB%20%D0%93%D0%BE%D0%BC%D0%B5%D0%BB%D1%8C%20%E2%86%92%20%D0%AE%D0%B6%D0%BD%D0%BE%D0%B5%20%D0%9A%D0%BB%D0%B0%D0%B4%D0%B1%D0%B8%D1%89%D0%B5%202) [Поддерживаемые страны](https://moovitapp.com/index/ru/%D0%9E%D0%B1%D1%89%D0%B5%D1%81%D1%82%D0%B2%D0%B5%D0%BD%D0%BD%D1%8B%D0%B9_%D1%82%D1%80%D0%B0%D0%BD%D1%81%D0%BF%D0%BE%D1%80%D1%82-countries?utm_source=line_pdf&utm_medium=organic&utm_term=%D0%90%D0%B2%D1%82%D0%BE%D0%B2%D0%BE%D0%BA%D0%B7%D0%B0%D0%BB%20%D0%93%D0%BE%D0%BC%D0%B5%D0%BB%D1%8C%20%E2%86%92%20%D0%AE%D0%B6%D0%BD%D0%BE%D0%B5%20%D0%9A%D0%BB%D0%B0%D0%B4%D0%B1%D0%B8%D1%89%D0%B5%202) [Сообщество Мувитеров](https://editor.moovitapp.com/web/community?campaign=line_pdf&utm_source=line_pdf&utm_medium=organic&utm_term=%D0%90%D0%B2%D1%82%D0%BE%D0%B2%D0%BE%D0%BA%D0%B7%D0%B0%D0%BB%20%D0%93%D0%BE%D0%BC%D0%B5%D0%BB%D1%8C%20%E2%86%92%20%D0%AE%D0%B6%D0%BD%D0%BE%D0%B5%20%D0%9A%D0%BB%D0%B0%D0%B4%D0%B1%D0%B8%D1%89%D0%B5%202&lang=ru)

© 2024 Moovit - Все права защищены

# **Проверьте время прибытия в реальном времени**

Web App \$3arpyawre B Web App Store

**Soogle Play**